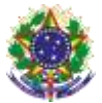

Serviço Público Federal Instituto Federal de Educação, Ciência e Tecnologia Sul-rio-grandense Pró-Reitoria de Ensino

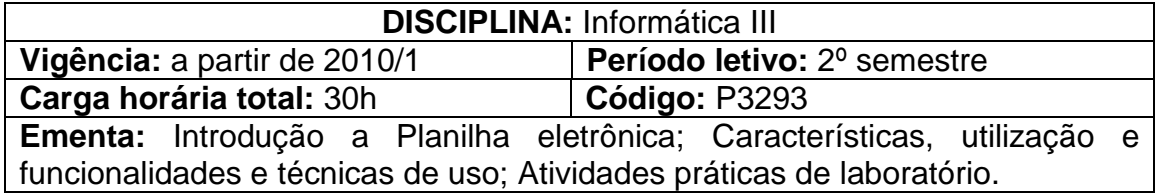

## **Conteúdos**

UNIDADE I –Planilhas Eletrônicas

- 1.1 Histórico das planilhas
- 1.2 Conhecendo o programa
- 1.3 Área de trabalho
- 1.4 Menu principal e Barra de Ferramentas
- 1.5 Formatação básica
- 1.6 Conhecendo as funções básicas
- 1.7 Inserindo Texto
- 1.8 Criando Fórmulas

UNIDADE II – Atividades Práticas em Laboratório

## **Bibliografia básica**

BOGHI, Cláudio; SHITSUKA, Ricardo. **Aplicações Práticas com Microsoft Office Excel 2003 / Solver.** Ferramentas computacionais para a tomada de decisão. São Paulo: Erica, 2005.

FRYE, C. **Microsoft Office Excel 2007–Passo a** Passo. São Paulo: Bookman, 2007.

VELLOSO, F. C. **Informática: Conceitos Básicos**. 7. ed. Rio de Janeiro: Campus, 2004.

## **Bibliografia complementar**

ESTEVES, V. **Dominando o Processador de Textos do OpenOffice.** Org. Rio de Janeiro: Ciência Moderna, 2005.

NORTON, Peter. **Introdução à Informática.** São Paulo: Makron e Books,1997.